Wed, Feb 14, 2024

Announcements

-> HW 2 in progress.

-> Office Hours!

Office Hours:

Monday,

2:30pm - 3:30pm

Wednesday,

2:00pm - 3:00pm

Thursday,

10:30am - 11:30am

Cudahy Hall 307

and by appointment

Lecture #4 - Unix Command Ine

(8) cat [filename] - prints whole file to your terminal

(9) head [filename] -print first 10 lines

(10) tail (filename] - print last 10 lines

"-n" flog to change from 10 to something else
head\_-n\_25 fve\_letter\_wals.txt

|                        |     | Evmina<br>Scroll |  |
|------------------------|-----|------------------|--|
| Two "advanced" rommane | nls |                  |  |

(12) nano [filename]
- text editor in the terminal

(13) touch [filename]
- creates a new blank file
with that name

Topic 4.5- The Coding Process

Hardest Approach:

Lread the problem > think really hard
for a king time

## curite all your code

This is too many steps in your head.

Better Process:

1) Read the problem.

2) Think about what the problem

3) Try to do some examples by hand. 4) Thinh about ways to solve the problem. Ask yourself: "When I was doing this by hand, what were my steps?"

5) Write on paper, in words, the steps of your algorithm (psuedocode)

Collet 2:

20 -> 10 -> 5 -> 16 -> 8 -> 4 -> 2 -> 1 length 8 chain

=> set longest\_chain = 0 set longest\_num = 0 loop over 'num' fram 1 to 1 million: > compute the length of chain starting at if length > longest\_chain longest\_chain = length longest\_num = num answer is "longest\_num" this line ends up being many lives of cude 6) Start coding.

7) "Rubber Ducking"—talk to a rubber cluck out loud, explaining exactly what you're doing in each step as you code (and why you're doing it)

8) Pause often to test what you're written so far. (From step 3, we have some sample dota to test on.)

| -Kun the code, probably with some                                |
|------------------------------------------------------------------|
| print statements                                                 |
| * Do these lines of rode do what                                 |
| I think?                                                         |
| * Am I looping over the list/set/dict                            |
| that I think I am?                                               |
| (print statements!)                                              |
| * Lots of print statements.                                      |
| 9) If it's not working, time to debug.                           |
| / * Add lots of print statements.                                |
| * Test on small cases                                            |
| * Reveal the problem and your                                    |
| psuedocode.                                                      |
| psuedocode.  * Come to office hours.                             |
|                                                                  |
| * Read the error message!                                        |
|                                                                  |
| (0) When it's working:                                           |
| test it again. Run on small                                      |
| test it again. Run on small examples, run with print statements, |
|                                                                  |

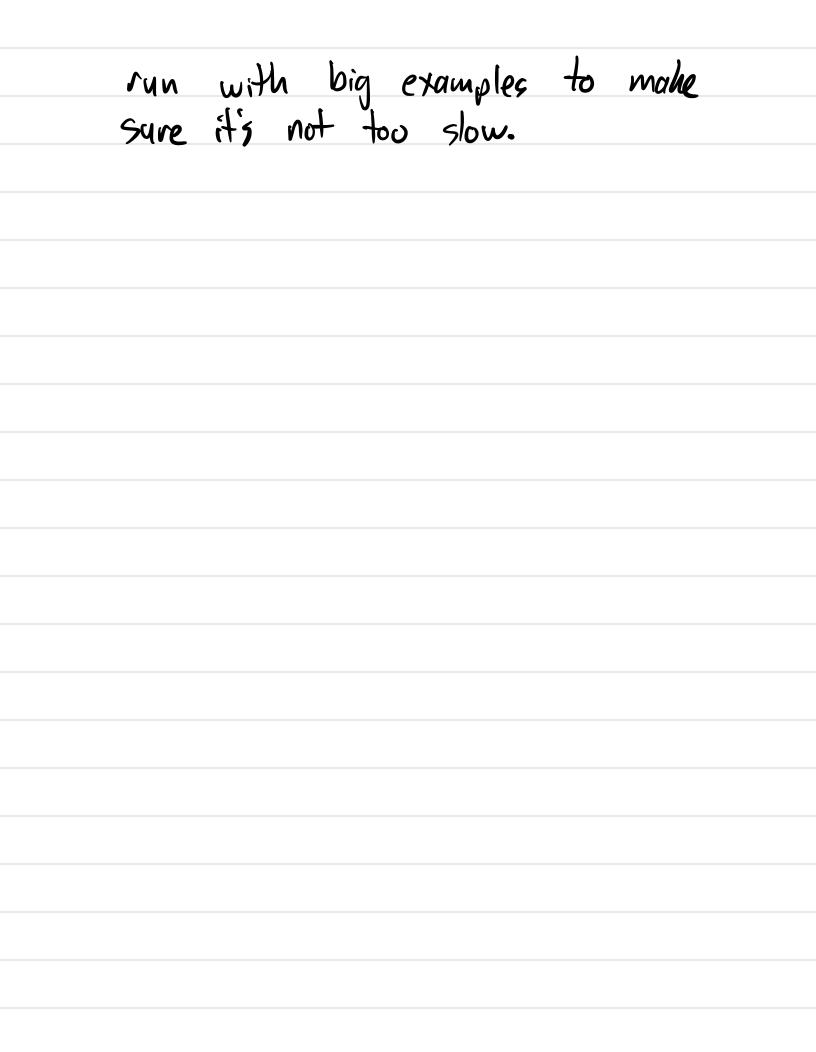